#### PARC BORÉLY Dimanche 12 sept 2021 10h > 18h30

# LE FESTIVAL DES ASSOCIATIONS

Plus d'informations sur marseille.fr

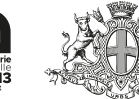

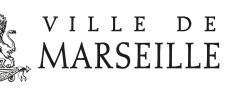

### IL EST TEMPS DE SE RETROUVER !

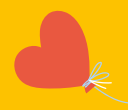

Réservez votre dimanche et venez rencontrer les associations marseillaises qui vous présenteront de nombreuses activités culturelles, ludiques, sportives… lors d'une journée placée sous le signe de la convivialité.

*La sécurité des participants et des visiteurs sera assurée en respectant les mesures sanitaires en vigueur*

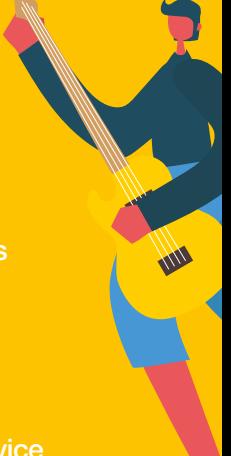

## INFOS

Face à l'entrée du parc le stand de la Cité des Associations, vous accueillera et vous présentera ses missions.

À ses côtés, les services Famille/Séniors - Droits des Femmes Équipements sociaux, Manifestations et animations urbaines ainsi que le service de la Jeunesse

#### Animations, démonstrations, gestion des déchets…

le respect de la nature sera mis à l'honneur. Toute la famille pourra découvrir des gestes simples, applicables par tous au quotidien

Prenez le bus, venez nous retrouver et n'hésitez pas à utiliser les poubelles installées dans tout le parc !

Chaque geste compte.

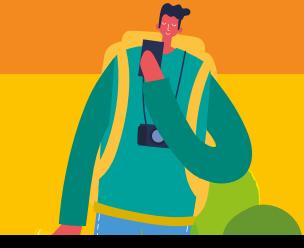